Dr. Hanna Peywand Kiani

## Anleitung zu Blatt 2 Analysis III für Studierende der Ingenieurwissenschaften

#### Differenzierbarkeit, Jacobi-Matrizen Kettenregel, Divergenz, Rotation, Geschwindigkeitsfelder, Richtungsableitung, Niveauflächen

Die ins Netz gestellten Kopien der Anleitungsfolien sollen nur die Mitarbeit während der Veranstaltung erleichtern. Ohne die in der Veranstaltung gegebenen zusätzlichen Erläuterungen sind diese Unterlagen unvollständig (z. Bsp. fehlen oft wesentliche Voraussetzungen). Tipp– oder Schreibfehler, die rechtzeitig auffallen, werden nur mündlich während der Veranstaltung angesagt. Eine Korrektur im Netz erfolgt NICHT! Eine Veröffentlichung dieser Unterlagen an anderer Stelle ist untersagt!

# Stetigkeit und Differenzierbarkeit

Gegeben: Funktion  $f:D\to\,{\mathbb R},\quad D\subset{\mathbb R}^n$ 

 $f$  heißt  $\mathsf{sterig}$  in  $\bm{x}\in D \iff \mathsf{für}$  jede Folge  $(\bm{x}_n)_{n\in\mathbb{N}}$  aus  $D$ 

$$
\lim_{n\to\infty}\boldsymbol{x}_n\to\boldsymbol{x}\implies \lim_{n\to\infty}\,f(\boldsymbol{x}_n)\to f(\boldsymbol{x})\,.
$$

 $f$  heißt stetig (in D)  $\iff f$  stetig in jedem Punkt aus D.  $f$  heißt partiell  ${\mathsf d}$ ifferenzierbar nach  $x_j$  in  ${\boldsymbol x} \in D$ , wenn

$$
\lim_{h \to 0} \frac{f(x + he_j) - f(x)}{h} = \lim_{h \to 0} \frac{1}{h} \left( f \begin{pmatrix} x_1 \\ x_2 \\ \vdots \\ x_{j-1} \\ x_j + h \\ \vdots \\ x_n \end{pmatrix} - f \begin{pmatrix} x_1 \\ x_2 \\ \vdots \\ x_{j-1} \\ x_{j+1} \\ \vdots \\ x_n \end{pmatrix} \right)
$$

existiert.

f heißt partiell diff.bar, wenn f nach allen Komponenten  $x_1, \ldots, x_n$  part. diff.bar ist.

f heißt stetig partiell diff.bar, wenn alle  $f_{x_j}$ ,  $j = 1, \ldots, n$  stetig sind.

f heißt differenzierbar in  $x_0 \in D^{\circ}$ , wenn f in  $x_0$  part. diffbar ist und

$$
f(\boldsymbol{x}) - f(\boldsymbol{x}_0) - \nabla f(\boldsymbol{x}_0)^T \cdot (\boldsymbol{x} - \boldsymbol{x}_0) = k(\boldsymbol{x})
$$
  
mit 
$$
\lim_{\boldsymbol{x} \to \boldsymbol{x}_0} \frac{k(\boldsymbol{x})}{\|\boldsymbol{x} - \boldsymbol{x}_0\|} = 0
$$

D.h.  $|k(x)|$  geht schneller gegen Null als  $\|x - x_0\|.$ 

**Beispiel:** 
$$
f(x,y) := \begin{cases} x \sin(\frac{y}{x}) & x \neq 0 \\ 0 & x = 0 \end{cases}
$$
  $x_0 := \begin{pmatrix} x_0 \\ y_0 \end{pmatrix} := \begin{pmatrix} 0 \\ 0 \end{pmatrix}$ 

Stetigkeit: Es gelte

$$
\lim_{n\to\infty} \boldsymbol{x}_n \,:=\, \lim_{n\to\infty} \begin{pmatrix} x_n \\ y_n \end{pmatrix} \to \boldsymbol{x}_0 \,=\, \begin{pmatrix} 0 \\ 0 \end{pmatrix}.
$$

D.h. in kartesischen Koordinaten :  $x_n$  geht gegen Null und  $y_n$  geht gegen Null. Für Grenzwertberechnungen müßte man zwei Größen unabhängig voneinander gegen Null gehen lassen.

In Polarkoordinaten gilt dagegen

$$
\lim_{n \to \infty} {x_n \choose y_n} = \lim_{n \to \infty} {r_n \cos(\phi_n) \choose r_n \sin(\phi_n)} = {0 \choose 0} \iff \lim_{n \to \infty} r_n = 0.
$$

Für  $x_n \neq 0$  gilt dann

$$
\lim_{n \to \infty} f(\boldsymbol{x}_n) = \lim_{n \to \infty} r_n \cos(\phi_n) \sin\left(\frac{\sin \phi_n}{\cos \phi_n}\right).
$$

Da sowohl Cosinus als auch Sinus beschränkt sind, erhält man den Grenzwert Null. Ist für ein(ige)  $\bm{x}_n$  die erste Kompenente  $x_n=0$ , so gilt sowieso  $f(\bm{x}_n)=0$ . In jedem Fall also

$$
\lim_{n \to \infty} \mathbf{x}_n \to (0,0)^T \implies \lim_{n \to \infty} f(\mathbf{x}_n) \to f((0,0)^T) = 0.
$$
  
*h*. *f* ist stetig im Punkt  $(0,0)^T$ .

Partielle Ableitungen:

 $D<sub>h</sub>$ 

$$
f_y(0,0) := \lim_{h \to 0} \frac{f(0,h) - f(0,0)}{h} = 0,
$$
  

$$
f_x(0,0) := \lim_{h \to 0} \frac{f(h,0) - f(0,0)}{h} = \lim_{h \to 0} \frac{h \sin(0/h)}{h} = 0.
$$

Stetigkeit der Partiellen Ableitungen: Es gilt  $f_y(x,y) = \cos(\frac{y}{x})$  $\frac{y}{x}$  )  $x \neq 0$ 

 $y_n = \frac{\pi}{n}, \qquad x_n = \frac{3\pi}{n}$  $rac{3}{n} \implies f_y(x_n, y_n) = \frac{1}{2}$ 2  $y_n = \frac{2\pi}{n}, \qquad x_n = \frac{3\pi}{n}$  $\frac{3}{n} \implies f_y(x_n, y_n) = -\frac{1}{2}$ 2  $f$  ist also in  $(0,0)^T$  nicht stetig nach y differenzierbar.

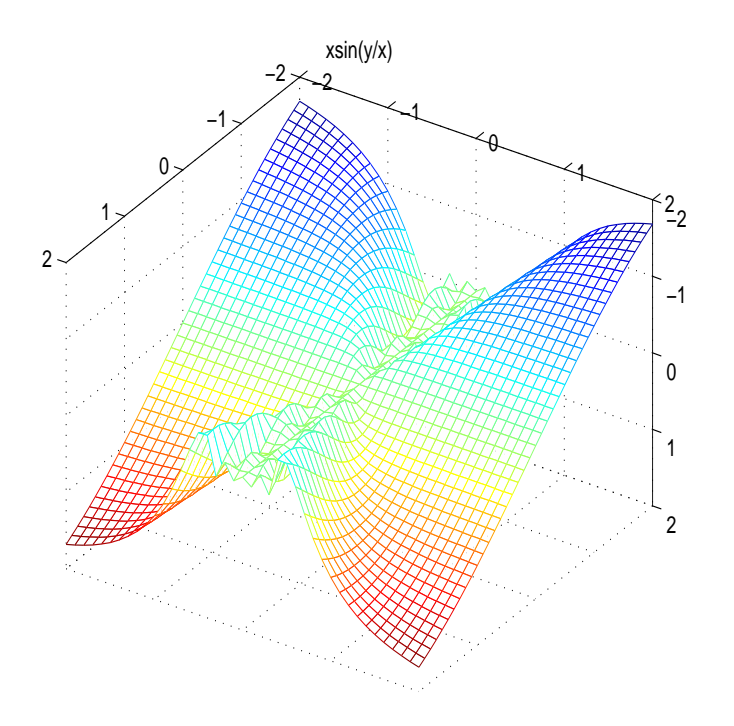

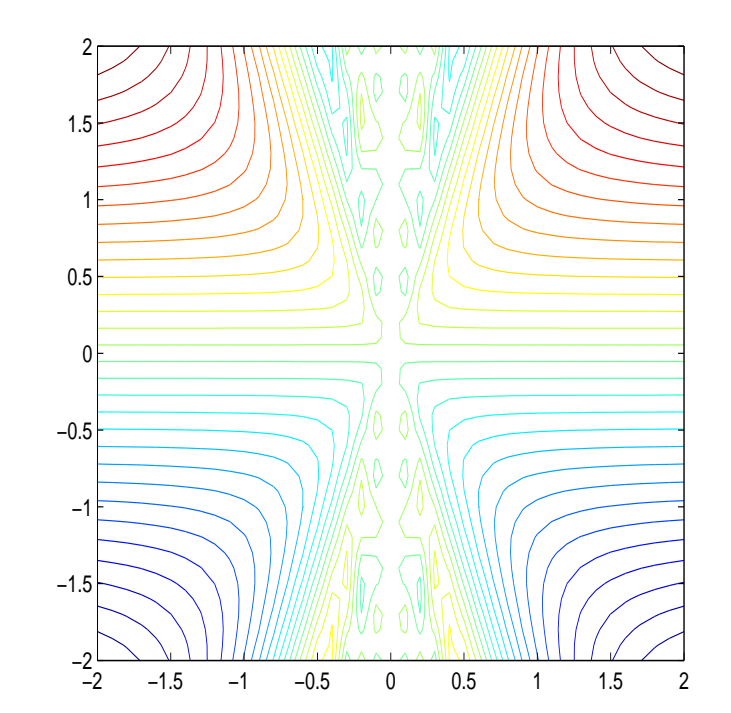

**Differenzierbarkeit:** Für  $x \neq 0$  gilt mit  $x_0 := (0, 0)^T$ :

$$
f(\boldsymbol{x}) - f(\boldsymbol{x}_0) - \nabla f(\boldsymbol{x}_0)^T \cdot (\boldsymbol{x} - \boldsymbol{x}_0) = f(\boldsymbol{x}) = x \sin(\frac{y}{x}) =: k(x, y)
$$
  
und z.B. mit  $x_n := \frac{2}{n}$ ,  $y_n := \frac{\pi}{n}$ :  

$$
\lim_{n \to \infty} \frac{k(\boldsymbol{x})}{\|\boldsymbol{x}_n - 0\|} = \frac{x_n}{\|\boldsymbol{x}_n\|} = \frac{2}{\sqrt{4 + \pi^2}} \neq 0.
$$

 $f$  ist also nicht differenzierbar in  $(0,0)^T$ .

### Jacobi-Matrizen

Sei  $f: D \to \mathbb{R}^m$ ,  $D \subset \mathbb{R}^n$  und

$$
\boldsymbol{x} := \begin{pmatrix} x_1 \\ x_2 \\ \vdots \\ x_n \end{pmatrix} \in D, \quad \boldsymbol{f}(\boldsymbol{x}) = \begin{pmatrix} f_1(\boldsymbol{x}) \\ f_2(\boldsymbol{x}) \\ \vdots \\ f_m(\boldsymbol{x}) \end{pmatrix} = \begin{pmatrix} f_1(x_1, \dots, x_n) \\ \vdots \\ f_m(x_1, \dots, x_n) \end{pmatrix}
$$

 $\boldsymbol{f}$  ist stetig/part.diffbar/stetig part.diffbar  $\Longleftrightarrow$  Jede Komponente  $f_i$  von  $\boldsymbol{f}$ ist stetig/part.diffbar/stetig part.diffbar. Die Definition der Differenzierbarkeit kann wörtlich übertragen werden.

Im Falle der Existenz definiert man die Ableitugs-/Jacobi-Matrix von  $f$ :

$$
J\boldsymbol{f}(\boldsymbol{x}) := \begin{pmatrix} (\nabla f_1(\boldsymbol{x}))^T \\ \vdots \\ (\nabla f_m(\boldsymbol{x}))^T \end{pmatrix} = \begin{pmatrix} \frac{\partial f_1}{\partial x_1}(\boldsymbol{x}) & \frac{\partial f_1}{\partial x_2}(\boldsymbol{x}) & \dots & \frac{\partial f_1}{\partial x_n}(\boldsymbol{x}) \\ \vdots & \vdots & \vdots \\ \frac{\partial f_m}{\partial x_1}(\boldsymbol{x}) & \frac{\partial f_m}{\partial x_2}(\boldsymbol{x}) & \dots & \frac{\partial f_m}{\partial x_n}(\boldsymbol{x}) \end{pmatrix}
$$

$$
\textbf{Beispiel: } \textsf{Zylinderkoordinaten } f(r,\phi,z) = \begin{pmatrix} f_1(r,\phi,z) \\ f_2(r,\phi,z) \\ f_3(r,\phi,z) \end{pmatrix} := \begin{pmatrix} r\cos(\phi) \\ r\sin(\phi) \\ z \end{pmatrix}
$$

$$
J\boldsymbol f(\boldsymbol x) =
$$

#### Funktionaldeterminante von  $f := det Jf(x)$

$$
|J\boldsymbol f(r,\phi,z)|:=\text{\rm det} J\boldsymbol f(r,\phi,z)=
$$

 $det Jf(r, \phi, z) = 0 \iff$ 

Wichtig bei Koordinatentransformation!

Kettenregel:  $D \subset \mathbb{R}^n$ ,  $f: D \to \mathbb{R}^m$ ,  $g: f(D) \to \mathbb{R}^k$  $\Rightarrow g \circ f : D \to \mathbb{R}^k \wedge J(g \circ f)(x) = Jg(f(x)) \cdot Jf(x)$ . **Beispiel 1:**  $f(x, y) := \cos(x)e^{2y}$ ,  $g(t) := (2t^2, 1 + t)^T$ .  $g \circ f(x, y) =$ 

Direktes Rechnen liefert

 $J(\boldsymbol{g} \circ f)(x, y)) =$ 

Kettenregel:

 $J\boldsymbol{g}(t)) =$ 

 $Jf(x, y)) =$  $J(\boldsymbol{g} \circ f)(x, y)) = J\boldsymbol{g}(\boldsymbol{f}(\boldsymbol{x})) \cdot J\boldsymbol{f}(\boldsymbol{x}) =$ 

## Beispiel 2: Richtungsableitungen

Gegeben:  $D\, \subset\, {\mathbb R}^n,\quad f\, :\, D\, \rightarrow\, {\mathbb R},\quad \boldsymbol{v}\in {\mathbb R}^n\, :\, \boldsymbol{v}$ 

Sei  $\boldsymbol{x}_0\in D.$  Frage: Wie ändert sich der Wert von  $f$ , wenn ich von  $\bm{x}_{0}$  aus ein wenig in Richtung  $\bm{v}$  gehe?

 $f(\boldsymbol{x}_0+t\cdot\boldsymbol{v})=f(\boldsymbol{x}_0)+? \qquad t\in\mathbb{R},\,\boldsymbol{x}_0+t\cdot\boldsymbol{v}\in D$ 

Definiere: Richtungsableitung von  $f$  in Richtung  $\boldsymbol{v}$ 

 $=$  Änderungsrate von  $f$  in Richtung  $\boldsymbol{v}$ 

$$
\mathsf{J}_{\boldsymbol{v}}f(\boldsymbol{x}_0):=D_{\boldsymbol{v}}f(\boldsymbol{x}_0):=\tfrac{\partial}{\partial \boldsymbol{v}}f(\boldsymbol{x}_0):=\lim_{t\to 0}\frac{f(\boldsymbol{x}_0+t\boldsymbol{v})-f(\boldsymbol{x}_0)}{t}
$$

lst J $\bm{v}f(\bm{x}_{0})$  positiv, so werden die Funktionswerte ausgehend von  $x_{0}$  bei einem hinreichend kleinen positiven Schritt in Richtung  $\bm{v}$  größer. (Anstiegs- / Aufstiegsrichtung)

lst J $\bm{v}f(\bm{x}_{0})$  negativ, so werden die Funktionswerte ausgehend von  $x_{0}$  bei einem hinreichend kleinen positiven Schritt in Richtung  $\bm{v}$  kleiner. (Abstiegsrichtung)

Setze: 
$$
g(t) := x_0 + tv
$$
,  $g : \mathbb{R} \to \mathbb{R}^n$ . **Dann ist**  
\n
$$
g(t) = \begin{pmatrix} x_{0,1} + tv_1 \\ x_{0,2} + tv_2 \\ \vdots \\ x_{0,n} + tv_n \end{pmatrix} \implies Jg(t) = \begin{pmatrix} v_1 \\ v_2 \\ \vdots \\ v_n \end{pmatrix} = \mathbf{v}
$$

und im Falle der Existenz gilt:

$$
D_{\boldsymbol{v}}f(\boldsymbol{x}_0) = \lim_{t \to 0} \frac{f(\boldsymbol{x}_0 + t\boldsymbol{v}) - f(\boldsymbol{x}_0)}{t}
$$
  
= 
$$
\lim_{t \to 0} \frac{f(g(t)) - f(g(0))}{t} = (f(g(t))')
$$

Mit der Kettenregel folgt

$$
D_{\boldsymbol{v}}f(\boldsymbol{x}_0) = J(f(g(t)) \cdot Jg(t) = \text{grad } f(\boldsymbol{x}_0) \cdot \boldsymbol{v}.
$$

Konkretes Beispiel: 
$$
f(x, y) = x^2 + y^2
$$
.

\n Für  $\mathbf{v} = (1, 1)^T$ ,  $\mathbf{x}_0 = (2, 1)^T$  gilt: 
$$
D\mathbf{v}f(\mathbf{x}_0) = \text{grad } f(\mathbf{x}_0)^T \cdot \mathbf{v}
$$
\n
$$
= (2x, 2y)|_{\mathbf{x}_0} \cdot \begin{pmatrix} 1 \\ 1 \end{pmatrix} = (4, 2) \cdot \begin{pmatrix} 1 \\ 1 \end{pmatrix} = 6,
$$

 $v$  ist in  $x_0$  eine Aufstiegsrichtung

Four is:

\n
$$
\mathbf{w} = (1, -2)^T, \, \mathbf{x}_0 = (2, 1)^T \text{ gilt:}
$$
\n
$$
D\mathbf{w}f(\mathbf{x}_0) = \text{grad } f(\mathbf{x}_0)^T \cdot \mathbf{w} = (4, 2) \cdot \begin{pmatrix} 1 \\ -2 \end{pmatrix} = 0,
$$

 $w$  ist in  $x_0$  eine Tangentialrichtung

 Für 
$$
\mathbf{u} = (-1, 1)^T
$$
,  $\mathbf{x}_0 = (2, 1)$  gilt:

\n $D\mathbf{u}f(\mathbf{x}_0) = \text{grad } f(\mathbf{x}_0)^T \cdot \mathbf{v} = (4, 2) \cdot \begin{pmatrix} -1 \\ 1 \end{pmatrix} = -2$ .

\n $\mathbf{u}$  ist in  $\mathbf{x}_0$  eine Abstiegsrichtung.

Höhenlinie in  $x_0 = (2, 1)^T$ :

Wert in  $x = x_0 + 2u = (0, 3)^T$  also  $f(0, 3) = 9 > f(2, 1) = 5$ .

Wie geht das denn?  $u$  war doch Abstiegsrichtung!

Was ist z.B.  $v$  in  $(0,0)$ ?

Analog zu Höhenlinien im  $\mathbb{R}^2$  definiert man für  $x \in \mathbb{R}^3$  die Niveaumenge eines Punktes  $x_0$  als die Menge der Punkte, die den gleichen Funktionswert haben, wie  $x_0$ :

$$
N\boldsymbol{x}_0 = \left\{\boldsymbol{x}\in\mathbb{R}^3\,:\,f(\boldsymbol{x}) = \,f(\boldsymbol{x}_0)\right\}
$$

Beispiel: 
$$
f(x, y, z) = \ln(x^2 + y^2 + z^2)
$$
.

Niveauflächen: Kugelschalen um Null

Vektorfelder  $f: \mathbb{R}^n \to \mathbb{R}^n$ .

Hier nur  $n = 2$  oder  $n = 3$ .

Beispiel: planare Strömung, Strömung in der Ebene

Betrachte Teilmenge  $D \subset \mathbb{R}^2$ . Zu jedem Punkt  $\binom{x}{y} \in D$  gibt es einen Geschwindigkeitsvektor  $\binom{u(x,y)}{v(x,y)}$ , also eine Abbildung

$$
f: D \to \mathbb{R}^2
$$
,  $f\begin{pmatrix} x \\ y \end{pmatrix} = \begin{pmatrix} u(x, y) \\ v(x, y) \end{pmatrix}$ .

**Veranschaulichung:** Hefte im Punkt  $\begin{pmatrix}x\\y\end{pmatrix}$  den Vektor  $\begin{pmatrix}u(x,y)\\v(x,y)\end{pmatrix}$  an.

Es entstehen die sogenannten Stromlinien, Lösungen von  $\dot{x}$  $=u, \, \dot y$  $= v$  bzw. Lösungen der Differentialgleichung

$$
y'(x) = v(x,y)/u(x,y).
$$

Beispiel: 
$$
\mathbf{u}: \mathbb{R} \times \mathbb{R}^+ \to \mathbb{R}^2
$$
,  $\mathbf{u}(x, y) := {u(x, y) \choose v(x, y)} = {2 \choose y}$ .  
\n $P_1 = {2 \choose 0.25} \implies \mathbf{u}(P_1) = {2 \choose 0.25}$   
\n $P_2 = {0 \choose 0.5} \implies \mathbf{u}(P_1) = {2 \choose 0.5}$   
\n $P_3 = {2 \choose 1} \implies \mathbf{u}(P_1) = {2 \choose 1}$ 

Skizze: vor Ort. Pfeile haben die Steigung  $v/u$ .

Weg eines Teilchens in der Strömung  $=y(x)$  mit  $y'(x) = v(x, y)/u(x, y).$ 

Hier  $y'(x) = y(x)/2$ . Dies ist eine separierbare DGL. Für  $y \neq 0$ :

$$
\frac{dy}{dx} = \frac{y}{2} \implies \frac{dy}{y} = \frac{dx}{2} \implies \ln|y| = \frac{x}{2} + \hat{c} \implies y(x) = ce^{\frac{x}{2}}.
$$

Befehlsfolge:

 $x=[-2.9 : .4 : 4];$ y=[-8 : .8 : 8];  $[X, Y] = \text{meshgrid}(x, y)$ ; z=Y.\*exp(-X./2);  $contour(X, Y, z, 20)$ hold on  $m = length(x)$ n=length(y)  $u=2*ones(n,m);$  $v = Y;$ quiver(X,Y,u,v)

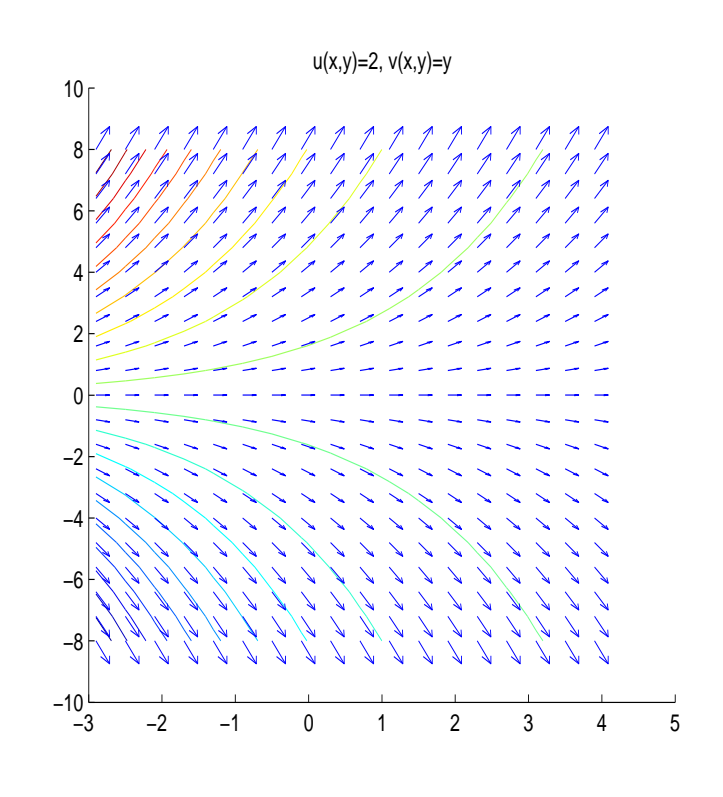

#### Divergenz und Rotation

 $\mathsf{Gegeben}\colon \mathsf{Vektorfeld}\ \boldsymbol{f}:\ D\to\ \mathbb{R}^n,\qquad D\subset\mathbb{R}^n.\ \mathsf{D.h}.$ 

$$
\mathbf{f}\begin{pmatrix} x_1 \\ x_2 \\ \vdots \\ x_n \end{pmatrix} = \begin{pmatrix} f_1(x_1, x_2, \dots, x_n) \\ f_2(x_1, x_2, \dots, x_n) \\ \vdots \\ f_n(x_1, x_2, \dots, x_n) \end{pmatrix}
$$

Dann definiert man

**Divergenz von** 
$$
f : \text{div } f(x_1, \dots, x_n) = \sum_{k=1}^n \frac{\partial f_k}{\partial x_k}(x_1, \dots, x_n)
$$

 $n=2$ 

$$
f\begin{pmatrix}x\\y\end{pmatrix} = \begin{pmatrix}f_1(x,y)\\f_2(x,y)\end{pmatrix} \longleftrightarrow
$$
  $\text{div } f(x,y) = \frac{\partial f_1}{\partial x}(x, y) + \frac{\partial f_2}{\partial y}(x, y)$ 

$$
\underline{\mathsf{n=3:}}\;f\begin{pmatrix}x\\y\\z\end{pmatrix}=\begin{pmatrix}f_1(x,\,y,\,z)\\f_2(x,\,y,\,z)\\f_3(x,\,y,\,z)\end{pmatrix},
$$

$$
\operatorname{div} f(x, y, z) = \frac{\partial f_1}{\partial x}(x, y, z) + \frac{\partial f_2}{\partial y}(x, y, z) + \frac{\partial f_3}{\partial z}(x, y, z)
$$

Bei Strömungs- / Flußproblemen: Quelldichte

Im Fall  $n = 3$  definiert man noch die Rotation bzw. Wirbeldichte

$$
\text{rot } \boldsymbol{f}(x, y, z) = \begin{pmatrix} \frac{\partial f_3}{\partial y}(x, y, z) - \frac{\partial f_2}{\partial z}(x, y, z) \\ \frac{\partial f_1}{\partial z}(x, y, z) - \frac{\partial f_3}{\partial x}(x, y, z) \\ \frac{\partial f_2}{\partial x}(x, y, z) - \frac{\partial f_1}{\partial y}(x, y, z) \end{pmatrix}
$$

Ebene Strömungen können in den  $\mathbb{R}^3$  eingebettet weden:  $n=2$ 

$$
\boldsymbol{f}\begin{pmatrix}x\\y\end{pmatrix}=\begin{pmatrix}f_1(x,y)\\f_2(x,y)\end{pmatrix}\longleftrightarrow \tilde{\boldsymbol{f}}\begin{pmatrix}x\\y\\z\end{pmatrix}=\begin{pmatrix}f_1(x,y)\\f_2(x,y)\\0\end{pmatrix}
$$

Für  $\tilde{\boldsymbol{f}}$  erhält man die Rotation:  $(0, 0, \frac{\partial f_2}{\partial x}(x, y) - \frac{\partial f_1}{\partial y}(x, y))^T$ .

Man definiert daher für  $n = 2$ :

$$
\text{rot } f(x, y) = \frac{\partial f_2}{\partial x}(x, y) - \frac{\partial f_1}{\partial y}(x, y)
$$

Später: Potentiale, Arbeitsintegrale, etc.

**Beispiel a)**  

$$
v(x, y, z) = (xy^2 + xz^2, yx^2 + yz^2, zy^2 + zx^2)^T
$$
,  $D := \mathbb{R}^3$ 

div 
$$
\mathbf{v}(x, y, z) = (y^2 + z^2) + (x^2 + z^2) + (y^2 + x^2) = 2(x^2 + y^2 + z^2)
$$

$$
\text{rot } \mathbf{v}(x, y, z) = \begin{pmatrix} (v_3)_y - (v_2)_z \\ (v_1)_z - (v_3)_x \\ (v_2)_x - (v_1)_y \end{pmatrix} =
$$

Beispiel b)  $u(x, y) = (-y, x)^T$ ,  $D := \mathbb{R}^2$ 

div 
$$
u(x, y) = (u_1)_x + (u_2)_y = (-y)_x + (x)_y = 0
$$
  
rot  $u(x, y) = (u_2)_x - (u_1)_y = (x)_x - (-y)_x = 1 - (-1) = 2$ .